# **UNIVERSITÉ DE SFAX École Supérieure de Commerce**

# **Année Universitaire 2003 / 2004**

**Auditoire : Troisième Année Études Supérieures Commerciales & Sciences Comptables** 

# **DÉCISIONS FINANCIÈRES**

# **Note de cours N° 4**

# **Première Partie : La décision d'investissement**

# **Chapitre 3 : Choix des investissements en avenir incertain**

# **Enseignant : Walid KHOUFI**

# **1. Introduction**

D'après le chapitre précédent, l'étude financière des projets d'investissement consiste à analyser leur rentabilité en supposant que les flux monétaires sont connus avec certitude, mais cette hypothèse n'est pas une description exacte de la réalité. En effet les flux monétaires utilisés ne sont que des prévisions qui sont susceptibles de varier substantiellement dans le temps. Dans ces conditions, l'analyse de la rentabilité d'un projet d'investissement devra incorporer le facteur risque.

# **2. Les méthodes approximatives pour tenir compte du risque d'un projet:**

Ces méthodes consistent à ajuster la valeur actuelle nette VAN du projet pour tenir compte de son risque.

L'ajustement de la VAN s'effectue en modifiant l'un des paramètres suivants :

- La durée du projet,
- Les flux monétaires,
- Le taux d'actualisation,

Les corrections apportées à ces paramètres sont dans la plupart des cas, purement subjectives et dépendent du degré d'aversion des gestionnaires envers le risque.

# **2.1. Réduction de la durée du projet**

En se basant sur le fait que les flux monétaires les plus éloignés dans le temps sont les plus risqués, certains praticiens considèrent qu'un raccourcissement de la durée de vie permet dès lors d'annuler le risque attaché au projet. Ainsi, plus un projet sera jugé risqué par les gestionnaires, plus grand sera le nombre d'années qui sera retranché de sa durée de vie initialement prévue.

Le calcul de la VAN s'effectue alors comme suit :

$$
VAN = -I_0 + \sum_{t=1}^{n-x} \frac{E(CFN_t)}{(1+i)^t}
$$

Où n = durée de vie initialement prévue pour le projet.

x = nombre d'années à retranchés pour tenir compte du risque du projet.

 $E(CFN<sub>t</sub>)$  = cash-flow net espéré pour la période t.

- Io : investissement initial.
- i : taux d'actualisation approprié pour les flux monétaires.

*Remarque* : le taux d'actualisation utilisé est le taux sans risque étant donné que l'on tient compte du risque en réduisant un certain nombre d'années de la durée de vie initiale du projet.

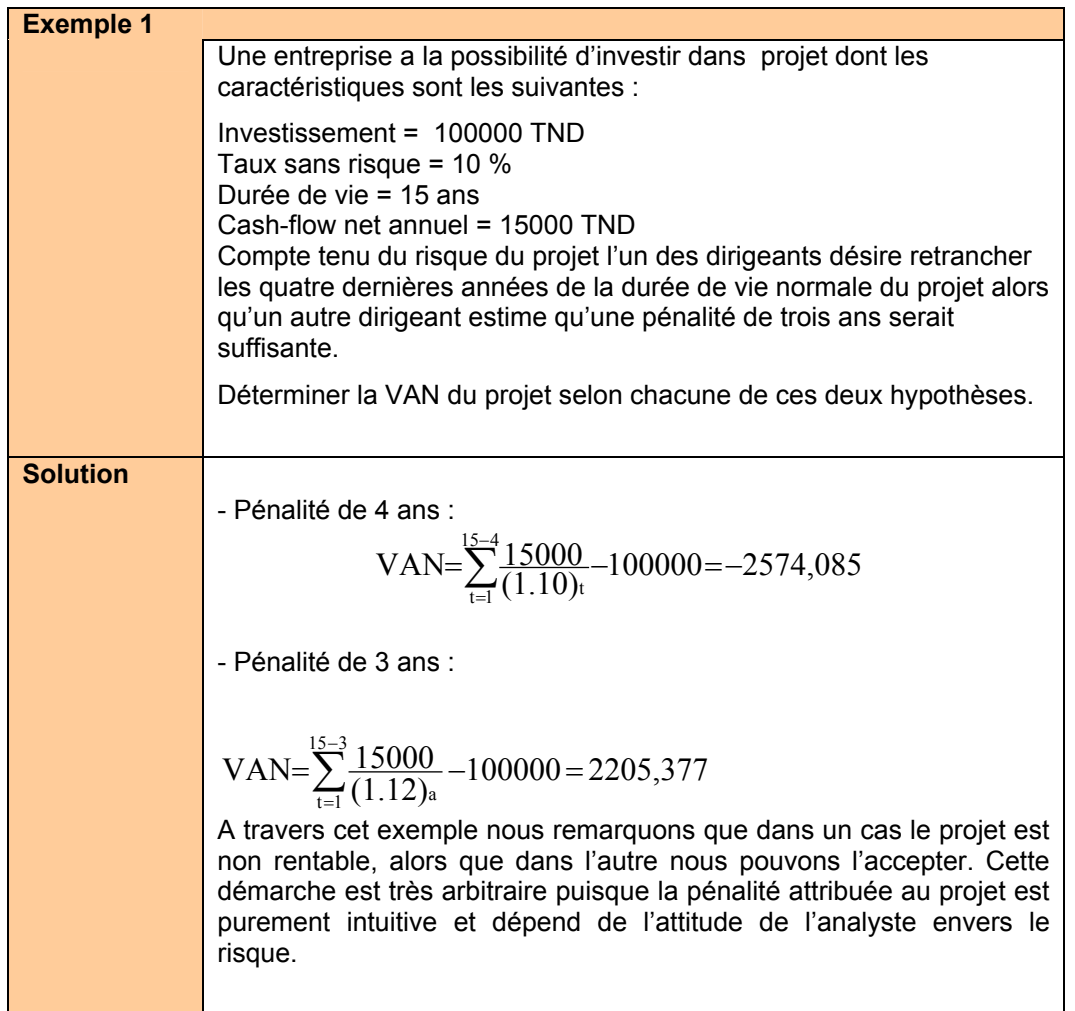

Cette approche est très arbitraire et a tendance à pénaliser les projets dont les flux monétaires les plus importants se situent au niveau des dernières années. Sur le plan théorique, il est difficile de recommander l'utilisation de cette méthode pour tenir compte du risque.

## **2.2. Méthodes basée sur l'ajustement des flux monétaires**

Cette approche, connue également sous le nom de la méthode de l'équivalent certain, consiste à pénaliser la VAN en transformant les cash-flows nets espérés du projet en montants certains par le biais d'une série de coefficients d'ajustement ( $\alpha_0$ ,  $\alpha_1$ ,  $\alpha_2$ , ...,  $\alpha_n$ ).

Ces coefficients ont des valeurs comprises entre 0 et 1 et varient de façon inverse avec le degré de risque des cash-flows.

Pour calculer la VAN nous employons la formule suivante :

$$
VAN = - I_0 + \sum_{t=1}^{n} \frac{\alpha_t E (CFN)^t}{(1 + i)^t}
$$

Avec <sup>α</sup>*<sup>t</sup>* : coefficient d'ajustement du cash-flow pour la période t.

i : taux d'actualisation sans risque (Voir remarque du paragraphe précédent).

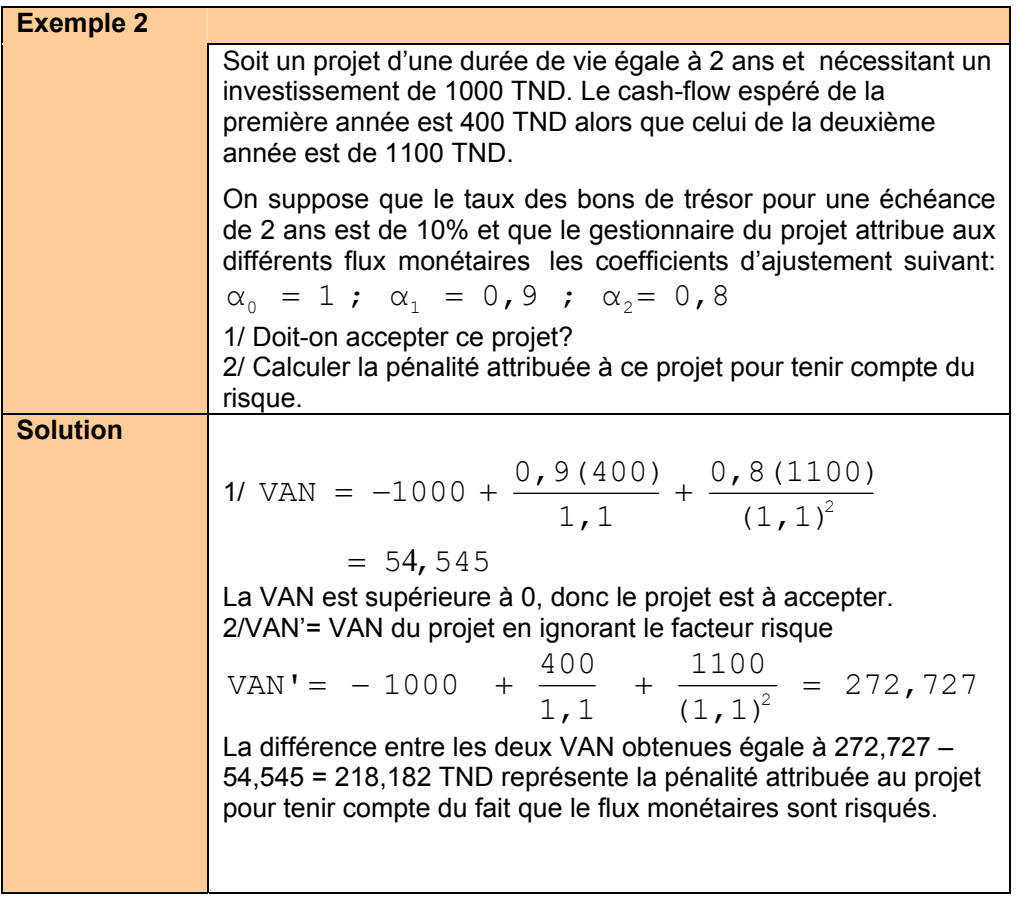

Il reste à signaler que les applications pratiques de cette méthode sont limitées compte tenu de la difficulté à déterminer les valeurs à attribuer aux coefficients d'ajustement.

#### **2.3. La méthode du taux d'actualisation ajusté**

Se basant sur le fait que le rendement exigé sur un investissement doit être lié au niveau de risque encouru, certains considèrent que la pénalisation de la VAN pour tenir compte du risque peut se faire en ajustant le taux d'actualisation en fonction du degré de risque du projet. Ainsi pour déterminer le taux à utiliser pour actualiser les flux monétaires incertains, on ajoutera au taux sans risque une certaine prime qui tient compte du risque.

Ainsi le taux d'actualisations ajusté k se calcule de la façon suivante:

 $k = \text{taux}$  sans risque + prime pour le risque.

 $k = i + o$ 

Où k = taux d'actualisation ajusté.

i = taux sans risque

ρ = prime pour le risque normal de l'entreprise et pour le risque spécifique lié au projet.

$$
\text{Ainsi} \qquad \text{VAN} \ = \ \sum_{t=1}^{n} \frac{E\left(\text{CFN}_t\right)}{\left(1 + k\right)^t} \ - \ I_0
$$

#### **3. Les méthodes de mesure du risque d'un projet**

Il s'agit des méthodes qui utilisent les distributions de probabilité des flux monétaires pour évaluer le risque spécifique d'un projet. La mesure utilisée est l'écart type qui représente la dispersion des VAN possibles par rapport à la VAN espérée ou moyenne. En d'autres termes il représente la volatilité de la VAN.

#### **3.1. Cas des projets d'une seule période**

La valeur actuelle nette d'un projet se calcule ainsi :

$$
E (VAN) = \sum_{j=1}^{n} P_j VAN_j
$$

n : nombre d'événements possibles associés au projet

 $P_i$ : probabilité de réalisation du j<sup>ième</sup> événement

VAN<sub>i</sub> : Valeur actuelle nette du projet si le j<sup>ième</sup> événement se produit.

Alors que la variance de la VAN se calcule à l'aide de l'expression :

$$
\sigma^2 \text{ (VAN)} = \sum_{j}^{n} P_j \left[ \text{VAN}_j - E \text{ (VAN)} \right]^2
$$

Quant à l'écart type qui caractérise le risque inhérent à un projet est égale à :

$$
\sigma \text{ (VAN)} = \sqrt{\sum_{j=1}^{n} P_j \left[ \text{VAN}_j - E \text{ (VAN)} \right]^2}
$$

Plus l'écart type est élevé, plus les VAN possibles ont tendance à différer de la VAN espérée donc plus le risque du projet, est grand.

Lorsque nous comparons plusieurs projets de VAN espérées différentes mais de risques égaux nous retiendrons le projet ayant la VAN espérée la plus élevée. Mais lorsque nous comparons plusieurs projets de VAN espérées égales et de risques différents nous choisirons le projet ayant le risque (σ(VAN)) le plus faible. Enfin si nous comparons des projets de VAN espérées différentes et de risques différents, la solution à retenir dépendra du degré d'aversion du gestionnaire envers le risque. Cependant, pour faciliter la prise de décision, certains analystes calcule le degré de risque par unité de rendement espéré du projet représenté l'équation suivante connue sous le nom du coefficient de variation :

$$
CV = \frac{\sigma (VAN)}{E (VAN)}
$$

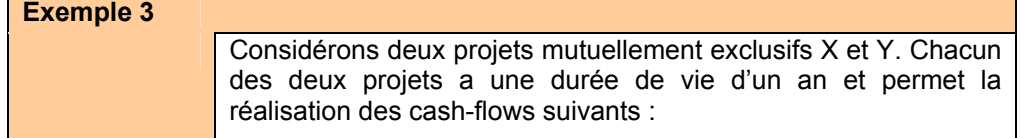

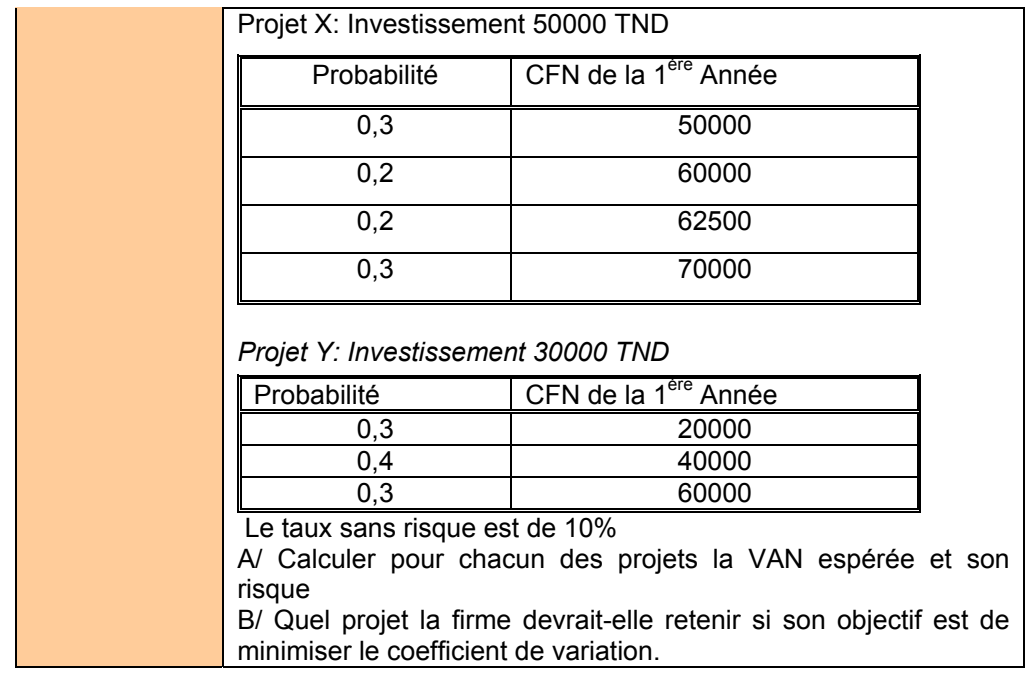

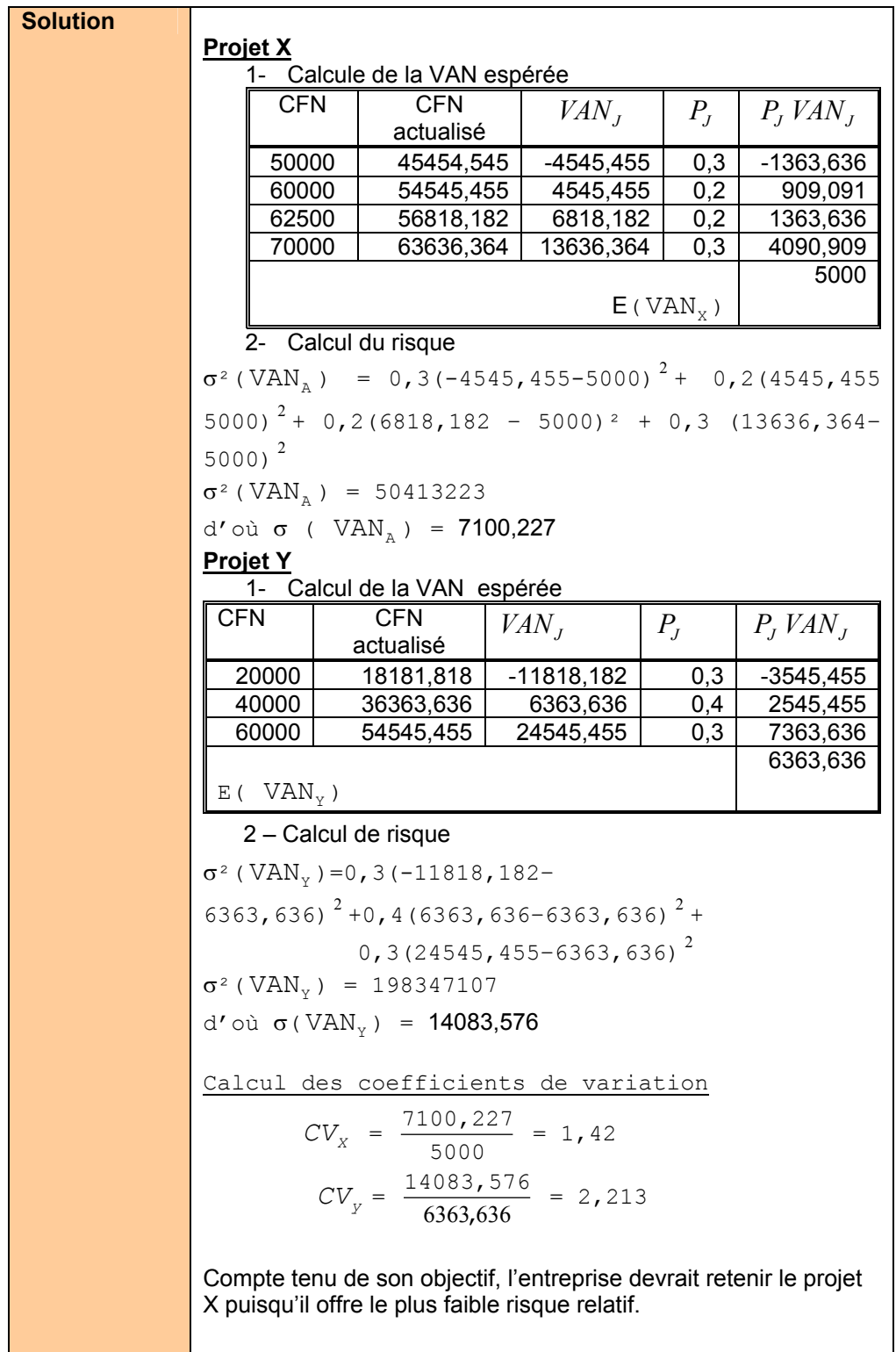

# **3.2. Projet dont les flux monétaires s'étalent sur plusieurs périodes**

Lorsque la durée des projets couvre plusieurs périodes, il est nécessaire, en premier lieu, d'identifier la nature de la dépendance existant entre les flux monétaires successifs. La relation entre ces derniers peut être de trois types: indépendance totale, dépendance totale ou dépendance partielle.

## **3.2.1. Indépendance des flux monétaires dans le temps**

Il y a indépendance entre les flux monétaires d'un projet si les flux monétaires d'une période quelconque ne sont aucunement affectés par ceux des périodes précédentes et n'affectent pas ceux des périodes subséquentes.

Dans ce contexte d'indépendance, la VAN espérée d'un projet se calcul de la manière suivante :

$$
E(VAN) = \sum_{t=0}^{n} \frac{E(CFN_t)}{(1 + i)^t}
$$

Pour le calcul du risque, la formule à utiliser est la suivante :

$$
\sigma(\text{VAN}) = \sqrt{\sum \frac{\sigma^2 (\text{CFN}_t)}{(1 + i)^{2t}}}
$$

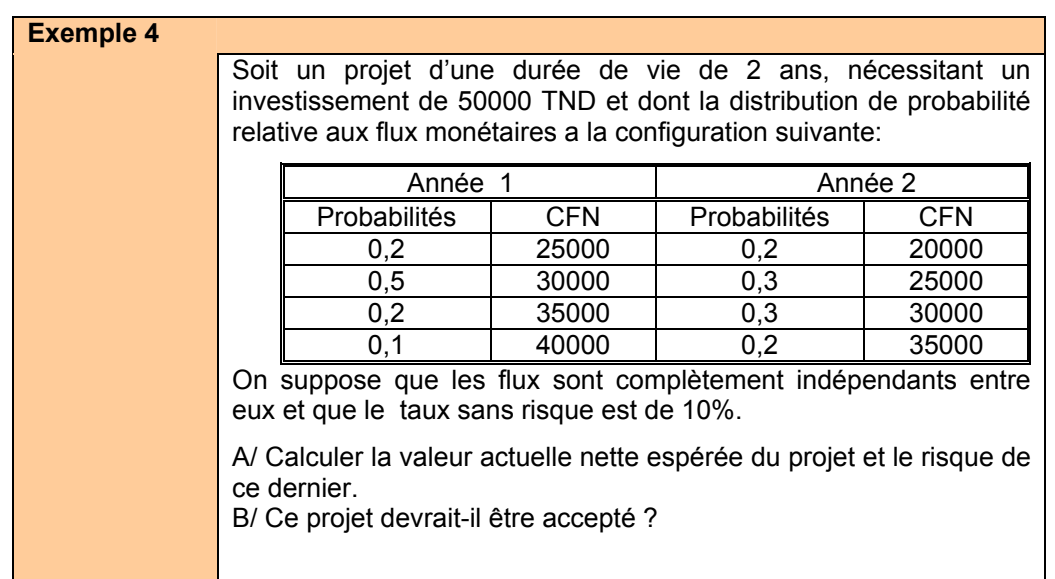

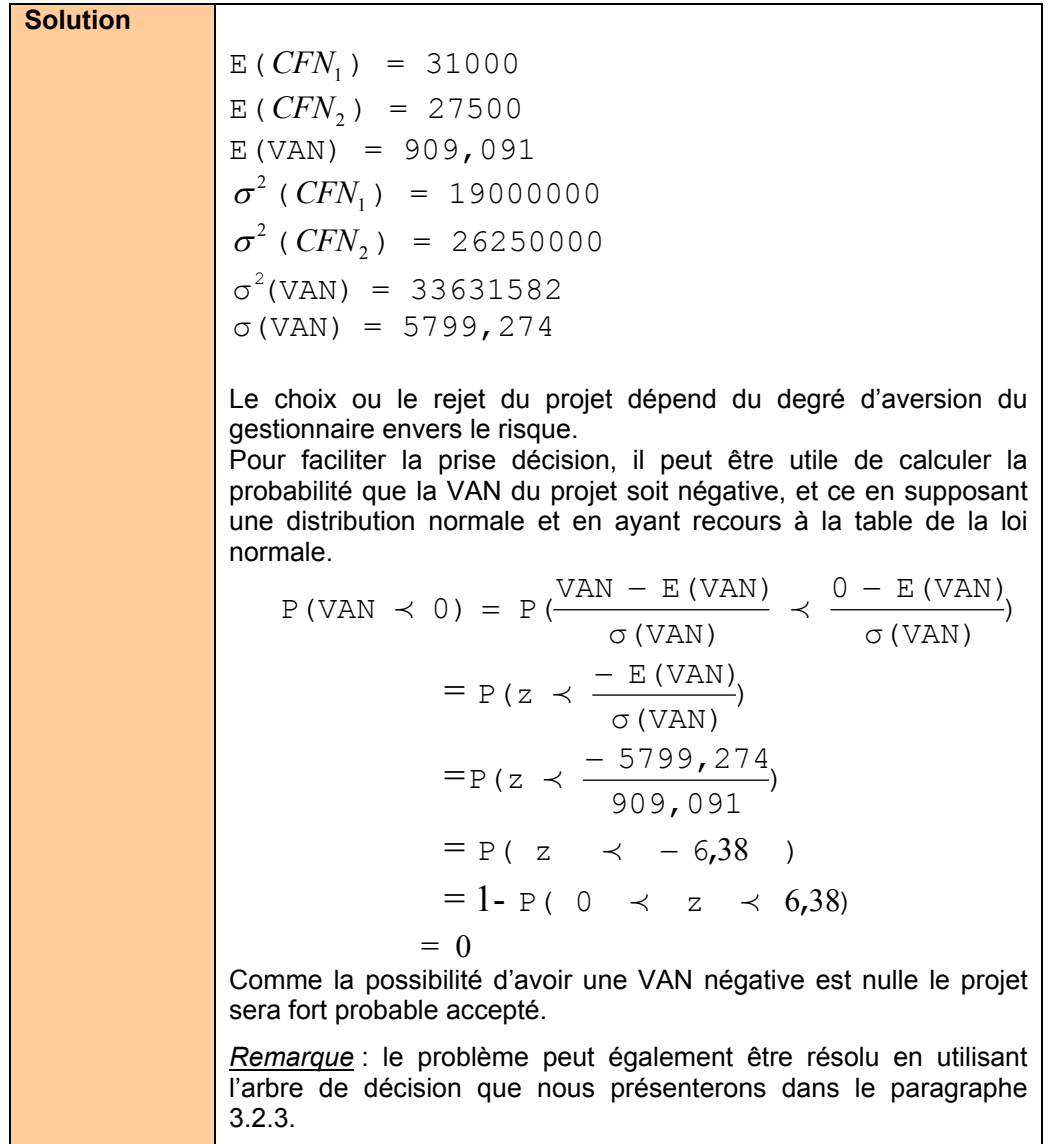

### **3.2.2. Dépendance totale des flux monétaires dans le temps.**

Dans le contexte de dépendance totale des flux monétaires dans le temps, les flux monétaires de la période t dépendent entièrement des résultats obtenus au cours des périodes précédentes. Dans une telle situation, la formule donnant la VAN espérée du projet n'est pas affectée par cette modification d'hypothèse.

$$
E (VAN) = \sum_{t=0}^{n} \frac{E (CFN_t)}{(1 + i)^t}
$$

Alors que le risque du projet s'évalue ainsi :

$$
\sigma\left(\text{VAN}\right) = \sum_{t=0}^{n} \frac{\sigma\left(\text{CFN}_{t}\right)}{\left(1 + i\right)^{t}}
$$

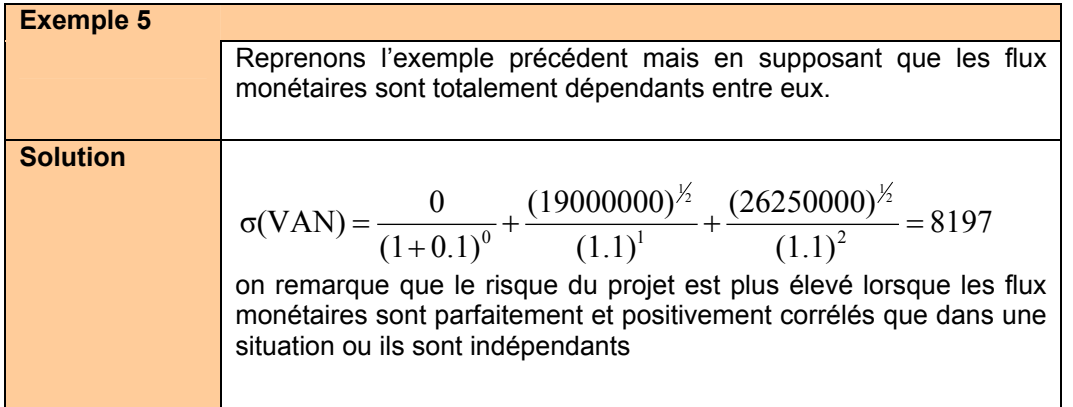

# **3.2.3 Dépendance partielles des flux monétaires dans le temps.**

Dans la plupart des situations rencontrées en pratique, les flux monétaires d'un projet sont d'un point de vue statistique positivement mais imparfaitement corrélés. Pour aborder ce problème, il faut introduire une série de distribution de probabilités conditionnelles.

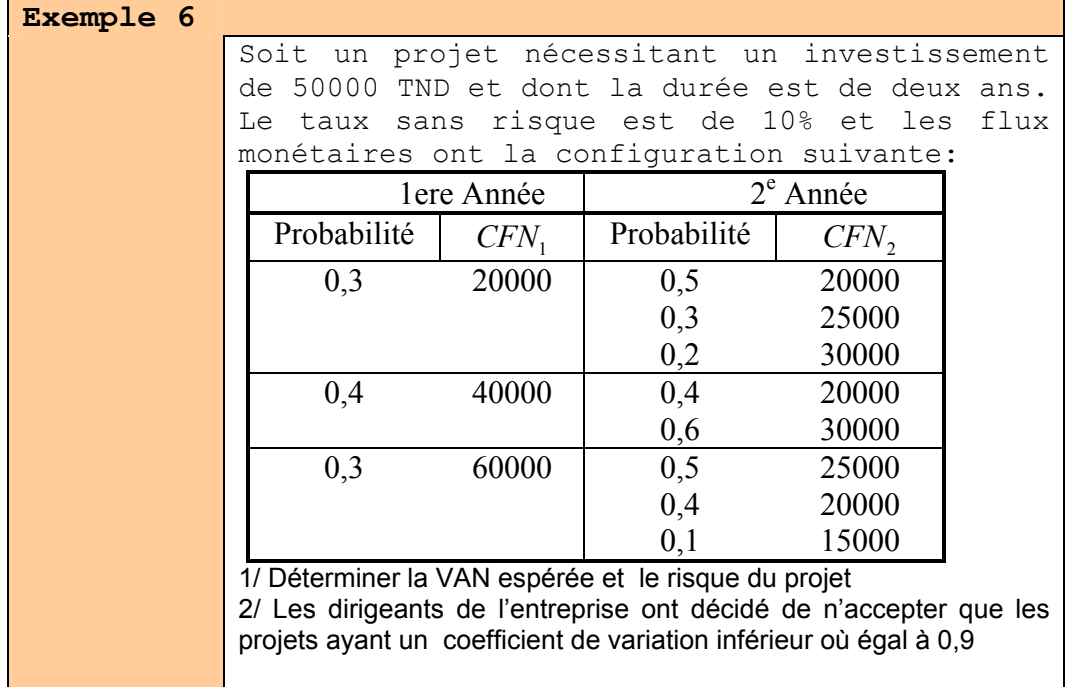

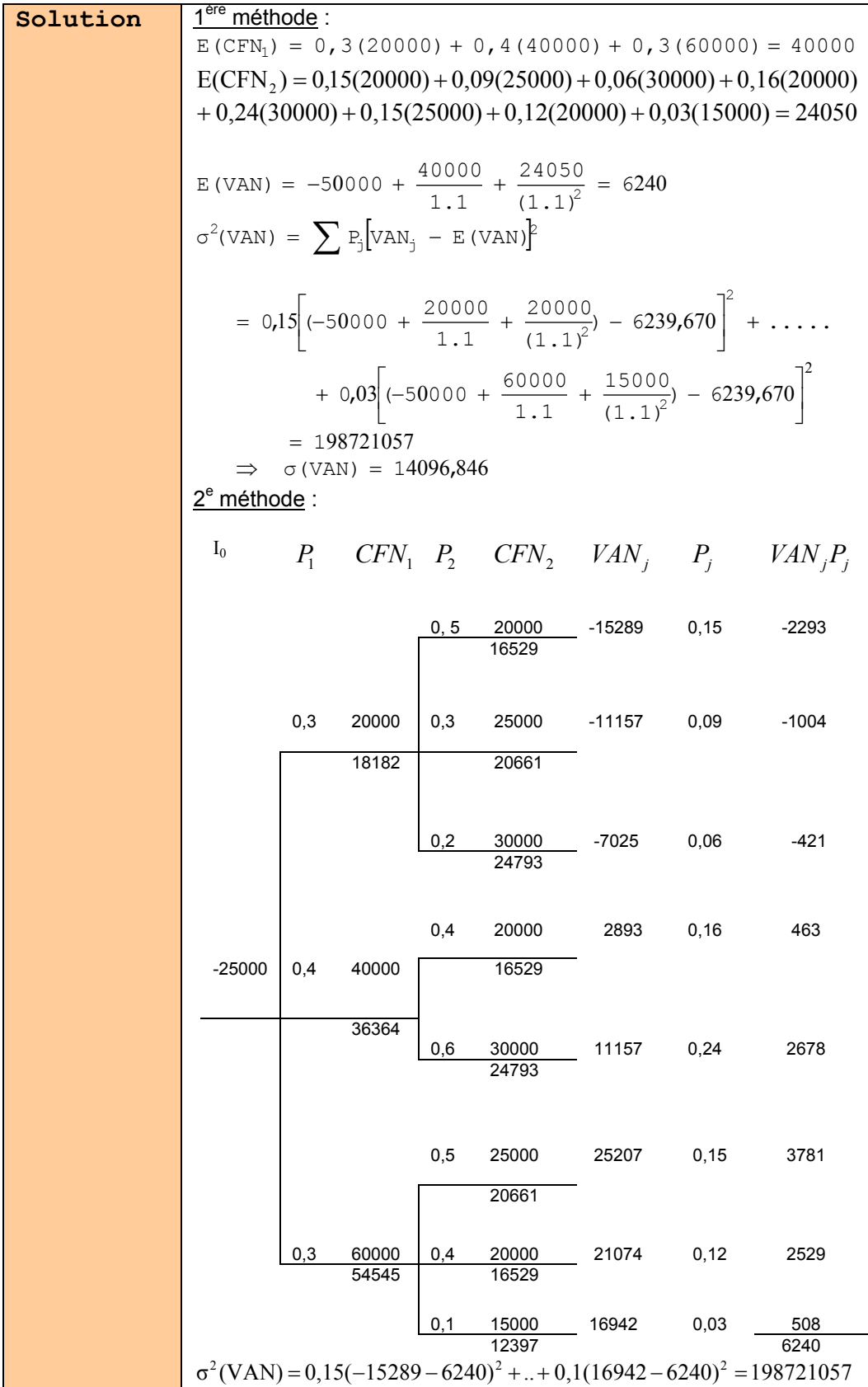

$$
\sigma(VAN) = 14097
$$
  
2/CV =  $\frac{\sigma(VAN)}{E(VAN)} = \frac{14097}{6240} = 2,26$   
En se basant sur la règle de décision établie par les gestionnaires,  
ce projet ne devrait pas être retenu.

# **4. L'évaluation du risque d'un projet en contexte de portefeuille**

Les différentes méthodes examinées jusqu'à maintenant ont permis de porter un jugement sur la rentabilité et le risque d'un projet pris isolement. Toutefois, étant donné que l'objectif des gestionnaires est la maximisation de la valeur de l'entreprise, et sachant que cette dernière est fonction de la valeur des projets d'investissement de l'entreprise considérés dans leur ensemble, il apparaît plus judicieux d'évaluer le risque global de l'entreprise en considérant l'impact du risque relatif au nouveau projet. Dès lors, il convient de remarquer qu'entre deux projets, le meilleur projet, pris isolement, n'est pas nécessairement le meilleur si l'on prend en considération tous les projets de l'entreprise (nouveaux et anciens). La démarche à suivre à ce niveau est inspirée de la théorie de portefeuille.

Considérons un portefeuille p constitué de projets d'investissement, la valeur actuelle nette de ce portefeuille (p) est égale à la somme des valeurs actuelles nettes de chacun des projets (1,2,…,n)constituant le portefeuille :

$$
E(VAN_p) = E(VAN_1) + E(VAN_2) + \dots + E(VAN_n).
$$

Alors que la variance du portefeuille est obtenue en additionnant la variance de chacun des n projets et les variances de chaque paire de projets. Algébriquement nous avons :

$$
\sigma^{2}(\text{VAN}_{p}) = \sum_{i=1}^{n} \sigma^{2}(\text{VAN}_{i}) + \sum_{i=1}^{n} \sum_{j=1}^{n} \text{COV}(\text{VAN}_{i}, \text{VAN}_{j})
$$

$$
i \neq j
$$

Puisque  $\sigma^2$ (VAN<sub>i</sub>) = COV(VAN<sub>i</sub>, VAN<sub>i</sub>), l'expression s'écrit également :

$$
\sigma^2(\text{VAN}_p) = \sum_{i=1}^n \sum_{j=1}^n \text{COV}(\text{VAN}_i, \text{VAN}_j)
$$

Le degré de dépendance linéaire existant entre la VAN de deux projets se mesure au moyen du coefficient de corrélation qui se calcul ainsi :

$$
\rho \left( \text{VAN}_{1}, \text{VAN}_{j} \right) \ = \ \frac{\text{COV (VAN}_{i}, \text{VAN}_{j})}{\sigma \left( \text{VAN}_{i} \right) \ . \ \sigma \left( \text{VAN}_{j} \right)}
$$

Ce coefficient de corrélation peut varier entre 1 et –1 :

Si  $\rho = 1$ : les projets évoluent exactement dans la même direction. On dit qu'ils sont positivement et parfaitement corrélés.

Si  $\rho = -1$ : les projets évoluent exactement en directions opposées. On dit qu'ils sont négativement et parfaitement corrélés.

Si  $\rho = 0$ : Les projets évoluent indépendamment les des autres.

*Remarque* : Généralement, en pratique, la plupart des projets retenus par une entreprise sont corrélés positivement, mais imparfaitement.

Il faut également remarquer que lorsque la covariance entre les VAN des projets n'est pas connue directement, on peut l'évaluer en utilisant l'égalité suivante:

$$
COV(VAN_i, VAN_j)\!\!=\!\!\sum_{k=1}^{n}\!P_k\!\!\left[ VAN_{ik}\!-\!E(VAN_i)\!\right]\!\!\left[ VAN_{jk}\!-\!E(VAN_j)\!\right]
$$
où

**http://www.progerer.com**

- $P_k$ : probabilité de réalisation de la conjoncture k.
- $VAN_{ik}$  : VAN du projet i étant donné la conjoncture k.
- $VAN_{jk}$ : VAN du projet j étant donné la conjoncture.

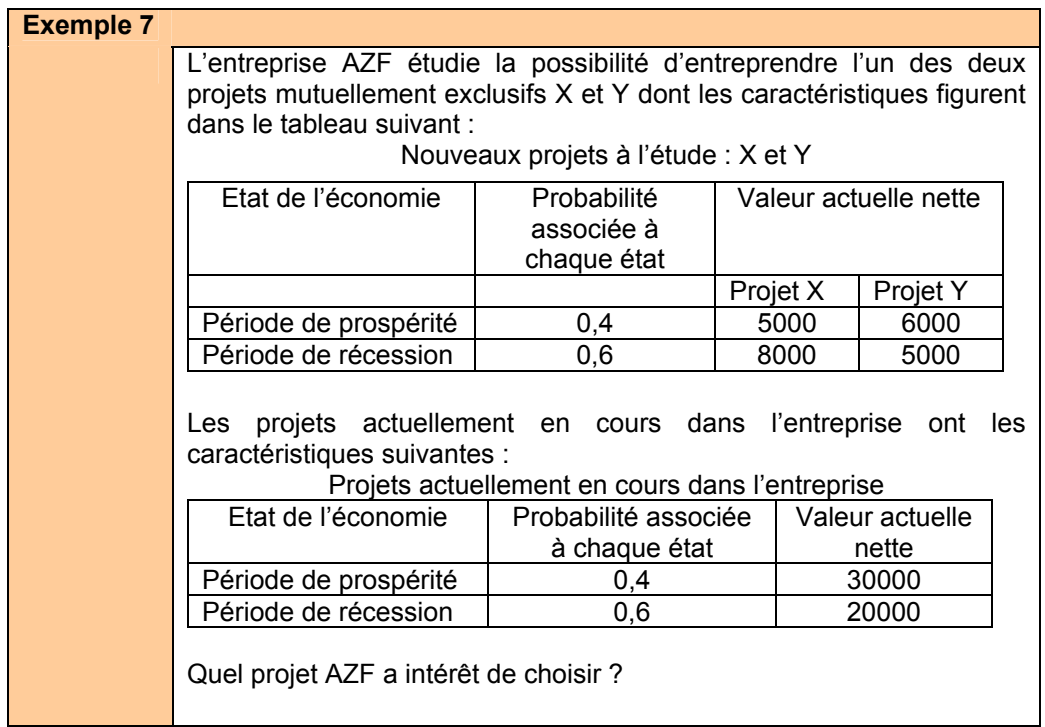

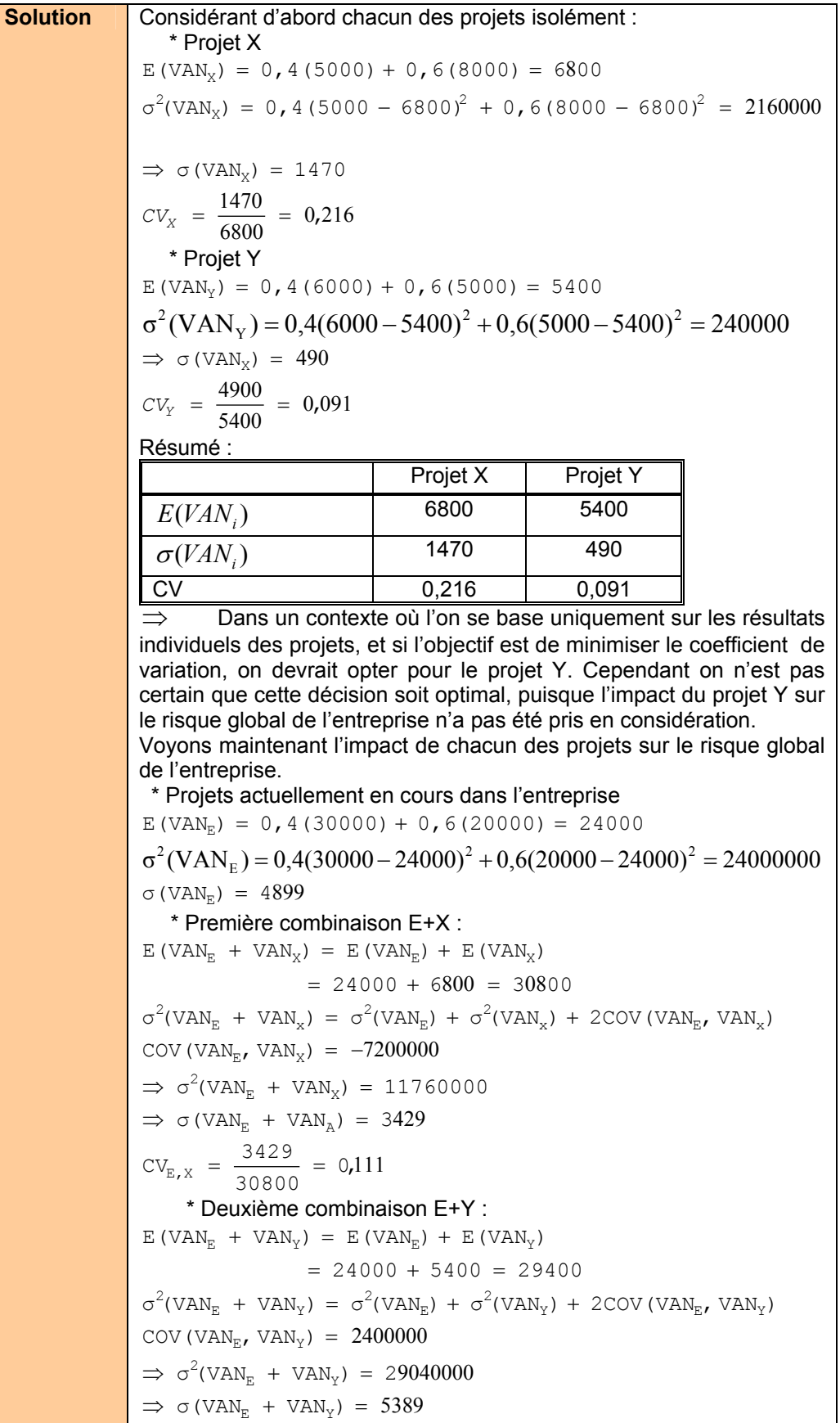

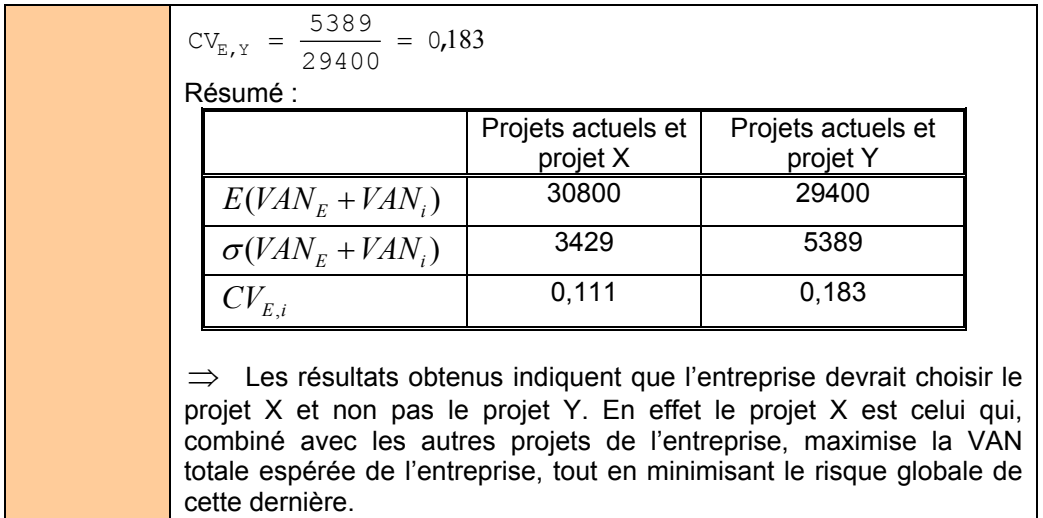

#### **5. L'analyse des projets d'investissement et le CAPM ou le MEDAF**

L'analyse des projets d'investissement, en utilisant le MEDAF, permet de déterminer le taux d'actualisation approprié pour un projet d'investissement c'est-à-dire le taux de rendement minimal à exiger sur un projet d'investissement.

En effet, du point de vue d'un investisseur détenant un portefeuille de titres largement diversifié, le rendement minimal à exiger sur un projet d'investissement devrait être lié à son risque systématique de la façon suivante :

Où

$$
K = r + [E(R_M) - r]B_p
$$

K : taux de rendement minimal acceptable sur le projet d'investissement .

r : taux de rendement l'actif sans risque

 $E(R_M)$ : taux de rendement espérée du marché

$$
B_p
$$
: coefficient bêta du projet = risque systématique =  $\frac{COV(R_P, R_M)}{\sigma_2(R_M)}$ 

Pour déterminer si un projet donné doit être accepté ou non, il convient de comparer le taux de rendement minimal (K) qu'exigerait le marché sur ce projet compte tenu de son risque avec le taux de rendement interne espéré du projet. Si le taux de rendement interne espéré du projet excède le taux de rendement exigé par le marché, le projet devrait être accepté, si non il devrait être rejeté.

#### *Remarque* :

\* Ce modèle ne devrait être utilisé que pour des projets dont la durée de vie est d'une seule période car l'une des hypothèses de base du MEDAF est que l'horizon de planification est d'une période.

\* En outre, l'équation ne devrait être utilisée pour déterminer le taux de rendement minimal à exiger sur un projet d'investissement que dans les deux cas suivants :

1- l'entreprise est financée à 100% par des fonds propres ou

2- la structure de capital n'a aucune influence sur le coût du capital.

Si ces conditions ne sont pas vérifier il convient d'ajuster le taux de rendement minimal pour tenir compte de l'impact du financement par dette.